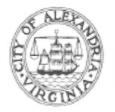

## **APPLICATION**

# SPECIAL USE PERMIT

#### SPECIAL USE PERMIT #\_ 2017-0035

PROPERTY LOCATION: 111 Clermont Ave Alexandria, VA 22304 at 4601 Eisenhower Ave Alexandria VA 22304

|                                                                                                    |                                                                                                    | ZONE:                                                                                                    |
|----------------------------------------------------------------------------------------------------|----------------------------------------------------------------------------------------------------|----------------------------------------------------------------------------------------------------|
| TAX MAP REFERENCE: 069.01 APPLICANT:                                                                                                    |                                                                                                    | LUNEI                                                                                                    |
| Name: TITAN ONE ZERO, LLC                                                                                                    |                                                                                                    |                                                                                                    |
| -                                                                                                    |                                                                                                    |                                                                                                    |
| Address: 3911 Brenda                                                                                                    | a Lane Annandale VA 22                                                                                                    | 2003                                                                                                    |
| PROPOSED USE: Business Operation                                                                                                    | ons for TITANONEZERO                                                                                                    | , LLC.                                                                                                    |
| Business Type: Professional Services - TI<br>IT/ Management and a Research and Deve                                                                                                    | elopment Engineering Firm.                                                                                                    |                                                                                                    |
| <b>THE UNDERSIGNED</b> , hereby applies for a S Section 4-11-500 of the 1992 Zoning Ordinance of t                                                                                                    | Special Use Permit in accordance wi<br>the City of Alexandria, Virginia.                                                                                                    | th the provisions of Article XI,                                                                                         |
| <b>THE UNDERSIGNED</b> , having obtained perm City of Alexandria staff and Commission Members connected with the application.                                                                                                    | nission from the property owner, her<br>to visit, inspect, and photograph the                                                                                                    | reby grants permission to the building premises, land etc.,                                                              |
| <b>THE UNDERSIGNED</b> , having obtained permicity of Alexandria to post placard notice on the prop Section 4-1404(D)(7) of the 1992 Zoning Ordinance                                                                                                    | perty for which this application is requ                                                                                                    | reby grants permission to the uested, pursuant to Article IV,                                                            |
| surveys, drawings, etc., required to be furnished by knowledge and belief. The applicant is hereby notion in support of this application and any specific oral this application will be binding on the applicant unless binding or illustrative of general plans and intention 11-207(A)(10), of the 1992 Zoning Ordinance of the | y the applicant are true, correct and<br>ified that any written materials, draw<br>representations made to the Director<br>ss those materials or representations<br>ns, subject to substantial revision, p | accurate to the best of their ings or illustrations submitted or of Planning and Zoning on are clearly stated to be non- |
| Christopher Wu                                                                                                    |                                                                                                    | 20 March 201                                                                                                    |
| Print Name of Applicant or Agent                                                                                                    | Signature                                                                                                    | Date                                                                                                    |
| 3911 Brenda Lane                                                                                                    | 2405488138                                                                                                    | n/a                                                                                                    |
| Mailing/Street Address                                                                                                    | Telephone #                                                                                                    | Fax#                                                                                                    |
| Appondata V/A 22002                                                                                                    | chris@titanonezer                                                                                                    |                                                                                                    |
| Annandale, VA 22003                                                                                                    |                                                                                                    |                                                                                                    |
| City and State Zip Code                                                                                                    | Email a                                                                                                    | ladress                                                                                                    |
|                                                                                                    |                                                                                                    | ladress                                                                                                    |

| SUP# | 3/2 | 7/17 |
|------|-----|------|
|      |     |      |

| PROPERTY OWNER'S AUTHORIZATION                                                                                                    |                                                              |                        |
|----------------------------------------------------------------------------------------------------|--------------------------------------------------------------|------------------------|
| As the property owner of Bogle Center located at 460                                                                                                    | 1 Eisenhower Avenue                                          | eby                    |
| (Property Address) grant the applicant authorization to apply for the                                                                                                    | and Testing                                                  |                        |
| (use)                                                                                                    | use a                                                        | 15                     |
| described in this application.<br>4601 Eisenhower Associates, LLC                                                                                                    |                                                              |                        |
| By: Bruce W. Henry, Manager                                                                                                    | Phone 703-548-2100                                           |                        |
| Please Print Address: 300 N Washington St, Ste 204, Alexandria VA 22314                                                                                                    | Email: bwh@henrylaw.cor                                      | <u>n</u>               |
| Signature: May Margn                                                                                                    | Date: 3/17/17                                                |                        |
| <ol> <li>Floor Plan and Plot Plan. As a part of this application,<br/>site plan with the parking layout of the proposed use.<br/>floor and site plans. The Planning Director may waive<br/>request which adequately justifies a waiver.</li> </ol> | The SUP application checklist lists t                        | he requirements of the |
| [ ] Required floor plan and plot/site plan attached.                                                                                                    |                                                              |                        |
| [ ] Requesting a waiver. See attached written reque                                                                                                    | st.                                                          |                        |
| 2. The applicant is the (check one):  [ ] Owner [ ] Contract Purchaser [/] Lessee or [ ] Other: of the subjections.                                                                                                    | ect property.                                                |                        |
| State the name, address and percent of ownership of any persunless the entity is a corporation or partnership, in which case id                                                                                                    | entify each owner of more than three                         | percent.               |
| Bogle Industries, Inc. is the 100% owner of 4601 Eise<br>Irrevocable Bogle Trust owns 100% of the voting stor                                                                                                    | enhower Associates, LLC. The<br>ck of Bogle Industries, Inc. | <u> </u>               |
| TITAN ONE ZERO, LLC is owned by Christopher W                                                                                                    | u and Anh "Jimmy" Le. Each ow                                | rner has               |
| a 50% interest in TITAN ONE ZERO, LLC                                                                                                    |                                                              |                        |
| Christopher Wu - 750 Port Street APT 2029 Alexandri<br>TITANONEZERO                                                                                                    | a VA 22314 - 50% Owner                                       |                        |

Anh "Jimmy" Le - 3911 Brenda Lane Annandale VA 22003 - 50% Owner TITANONEZERO

#### OWNERSHIP AND DISCLOSURE STATEMENT

Use additional sheets if necessary

1. Applicant. State the name, address and percent of ownership of any person or entity owning an interest in the applicant, unless the entity is a corporation or partnership, in which case identify each owner of more than three percent. The term ownership interest shall include any legal or equitable interest held at the time of the application in the real property which is the subject of the application.

| Address                                          | Percent of Ownership                                                 |
|--------------------------------------------------|----------------------------------------------------------------------|
| 750 Port Street APT 2029<br>Alexandria, VA 22314 | 50%                                                                  |
| 3911 Brenda Lane<br>Annandale, VA 22003          | 50%                                                                  |
|                                                  |                                                                      |
|                                                  | 750 Port Street APT 2029<br>Alexandria, VA 22314<br>3911 Brenda Lane |

| Name                              | Address                                                                         | Percent of Ownership                       |
|-----------------------------------|---------------------------------------------------------------------------------|--------------------------------------------|
| 1.4601 Bisenhower Associates, LLC | Theor there, Manager - 11 thirth Woodneyter St. She Set. Abstracting VA 27   14 | 100% (legal title)                         |
| 2. Bogle Industries, Inc.         | Same as above                                                                   | 100% (4601 Eisenhower Associates, LLC)     |
| 3. trrevocable Bogle Trust        | Same as above                                                                   | 100% (voting stock in Bogle Industries, In |

3. Business or Financial Relationships. Each person or entity indicated above in sections 1 and 2, with an ownership interest in the applicant or in the subject property are require to disclose any business or financial relationship, as defined by Section 11-350 of the Zoning Ordinance, existing at the time of this application, or within the 12-month period prior to the submission of this application with any member of the Alexandria City Council, Planning Commission, Board of Zoning Appeals or either Boards of Architectural Review. All fields must be filled out completely. Do not leave blank. (If there are no relationships please indicated each person or entity and "None" in the corresponding fields).

For a list of current council, commission and board members, as well as the definition of business

| Name of person or entity           | Relationship as defined by<br>Section 11-350 of the Zoning<br>Ordinance | Member of the Approving<br>Body (i.e. City Council,<br>Planning Commission, etc.) |
|------------------------------------|-------------------------------------------------------------------------|-----------------------------------------------------------------------------------|
| 1. 4601 Eisenhower Associates, LLC | None                                                                    | Kone                                                                              |
| 2. Bogle Industries, Inc.          | None                                                                    | None                                                                              |
| ], Irrevocable Hogle Trust         | Nane                                                                    | None                                                                              |

NOTE: Business or financial relationships of the type described in Sec. 11-350 that arise after the fiting of this application and before each public hearing must be disclosed prior to the public hearings.

| As the applican the information | t or the applicant's authorized agent, provided above is true and correct. | hereby attest to the best of my ab | ility that |
|---------------------------------|----------------------------------------------------------------------------|------------------------------------|------------|
| 20 March 2017                   | Christopher Wu                                                             |                                    |            |
| Date                            | Printed Name                                                               | Signature                          |            |

|                                                                                                    | SUP #                                                                                                    |
|----------------------------------------------------------------------------------------------------|----------------------------------------------------------------------------------------------------|
| If property owner or applicant is being represented by an                                                                                                    | authorized agent such as an attorney, realtor, or other person for                                                                  |
| which there is some form of compensation, does this age<br>business license to operate in the City of Alexandria, Virg                                            | ent or the business in which the agent is employed have a                                                                           |
| [ · ] Yes. Provide proof of current City business license J                                                                                                    | JLL Brokerage Firm Va License number - 0226020932                                                                                   |
| [ ] No. The agent shall obtain a business license prior to                                                                                                    | to filing application, if required by the City Code.                                                                                |
| NARRATIVE DESCRIPTION                                                                                                    |                                                                                                    |
| 3. The applicant shall describe below the nature of the Council can understand the nature of the operation and activity. (Attach additional sheets if necessary.) | e request <b>in detail</b> so that the Planning Commission and Ci<br>the use. The description should fully discuss the nature of th |
| See attached documents. TAB 4                                                                                                    |                                                                                                    |
|                                                                                                    |                                                                                                    |
|                                                                                                    |                                                                                                    |
|                                                                                                    |                                                                                                    |
|                                                                                                    |                                                                                                    |
|                                                                                                    |                                                                                                    |
|                                                                                                    |                                                                                                    |
|                                                                                                    |                                                                                                    |
|                                                                                                    |                                                                                                    |
|                                                                                                    |                                                                                                    |
|                                                                                                    |                                                                                                    |
|                                                                                                    |                                                                                                    |
|                                                                                                    |                                                                                                    |
|                                                                                                    |                                                                                                    |

SUP#

| ne proposed special use permit request is for (check one):  a new use requiring a special use permit,  an expansion or change to an existing use without a special use permit,  an expansion or change to an existing use with a special use permit,  other. Please describe:  ease describe the capacity of the proposed use: |
|----------------------------------------------------------------------------------------------------|
| an expansion or change to an existing use without a special use permit, an expansion or change to an existing use with a special use permit, other. Please describe:                                                                                                    |
| an expansion or change to an existing use with a special use permit, other. Please describe:                                                                                                    |
| other. Please describe:                                                                                                    |
|                                                                                                    |
| ease describe the capacity of the proposed use:                                                                                                    |
|                                                                                                    |
| How many patrons, clients, pupils and other such users do you expect?                                                                                                    |
| Specify time period (i.e., day, hour, or shift).                                                                                                    |
| 5-10 Clients: Normal Day 0700-1800                                                                                                    |
| How many employees, staff and other personnel do you expect?                                                                                                    |
| Specify time period (i.e., day, hour, or shift).                                                                                                    |
| 4-10 Employees: Normal Day 0600-2000                                                                                                    |
| •                                                                                                    |
| day Tuesday Wednesday Thursday Friday Sahirday Sunday  Normal Hours 0600-2000                                                                                                    |
|                                                                                                    |
|                                                                                                    |
|                                                                                                    |
|                                                                                                    |
| ease describe any potential noise emanating from the proposed use.                                                                                                    |
| pase describe any potential noise emanating from the proposed use.  Describe the noise levels anticipated from all mechanical equipment and patrons.                                                                                                    |
|                                                                                                    |
| Describe the noise levels anticipated from all mechanical equipment and patrons.                                                                                                    |
| Describe the noise levels anticipated from all mechanical equipment and patrons.                                                                                                    |
| Describe the noise levels anticipated from all mechanical equipment and patrons.  Machine (Power Equipment) noise level less than 70 db.  How will the noise be controlled?                                                                                                    |
| Describe the noise levels anticipated from all mechanical equipment and patrons.  Machine (Power Equipment) noise level less than 70 db.                                                                                                    |

| _     |                                                                                                    |
|-------|----------------------------------------------------------------------------------------------------|
| Pleas | se provide information regarding trash and litter generated by the use.                                                                                                    |
| A.    | What type of trash and garbage will be generated by the use? (i.e. office paper, food wrappers)  Office paper, Recyclable Material (Cardboard, Plastic Bottles).                                                        |
| B.    | How much trash and garbage will be generated by the use? (i.e. # of bags or pounds per day or pweek)  less than 10 pounds per day.                                                                                      |
| C.    | How often will trash be collected?                                                                                                    |
|       | Minimum 1 time a week.                                                                                                    |
| D.    | How will you prevent littering on the property, streets and nearby properties?                                                                                                    |
|       | All work based on this permit will occur within the confines of the leased space. Littering will be prevented by ensuring our employees utilize the appropriate trash and recycling receptacles in the leased property. |
|       | iny hazardous materials, as defined by the state or federal government, be handled, stored, or gener roperty?                                                                                                    |

|            |                                      |                                                                                                    |                                  |                | UP <u>#</u>                                                   |                    |
|------------|--------------------------------------|----------------------------------------------------------------------------------------------------|----------------------------------|----------------|---------------------------------------------------------------|--------------------|
|            |                                      | npounds, for example example e |                                  | cquer thinner, | or cleaning or deg                                            | reasing solvent,   |
| [v] Y      | es. []                               | No.                                                                                                    |                                  |                |                                                               |                    |
| If yes     | , provide the na                     | ame, monthly qua                                                                                                    | antity, and specifi              | c disposal me  | thod below:                                                   |                    |
|            |                                      | nroom Cleaner<br>urer MSDS gui                                                                                                    |                                  | nonth, stora   | ge and disposal                                               | will               |
| A recensu  | quirement fo<br><u>ire proper pr</u> | r all employee                                                                                                    | es is to undergoutilized on site | o annual sat   | s, employees and p<br>fety training, whi<br>sure safety of ne | ch will            |
| HOL        | . SALES                              |                                                                                                    |                                  |                |                                                               |                    |
|            | . 02.2.2.0                           |                                                                                                    |                                  |                |                                                               |                    |
|            |                                      |                                                                                                    |                                  |                |                                                               |                    |
| A.         | Will the prop                        | osed use include                                                                                                    | e the sale of beer               | wine, or mixe  | d drinks?                                                     |                    |
| A.         | Will the prop                        | posed use include                                                                                                    | e the sale of beer               | wine, or mixe  | d drinks?                                                     |                    |
| <b>A</b> . | [ ] Yes                              | [/] No                                                                                                    |                                  | posed alcohol  | d drinks?<br>sales below, includ                              | ing if the ABC lic |
| A.         | [ ] Yes                              | [/] No                                                                                                    | pplicable) and pro               | posed alcohol  |                                                               | ing if the ABC lic |
| Α.         | [ ] Yes                              | [/] No                                                                                                    | pplicable) and pro               | posed alcohol  |                                                               | ing if the ABC lid |

| 4.                    | A.                             | How many                                                                                                    | parking spaces of each type are provided for the proposed use:                                                                                                    |
|-----------------------|--------------------------------|----------------------------------------------------------------------------------------------------|----------------------------------------------------------------------------------------------------|
|                       |                                | 125                                                                                                    | Standard spaces                                                                                                    |
|                       |                                |                                                                                                    | Compact spaces                                                                                                    |
|                       |                                | 4                                                                                                    | Handicapped accessible spaces.                                                                                                    |
|                       |                                |                                                                                                    | Other.                                                                                                    |
|                       |                                |                                                                                                    | Planning and Zoning Staff Only                                                                                                    |
|                       | Req                            | pured number of                                                                                                    | spaces for use per Zoning Ordinance Section 8-200A                                                                                                    |
|                       | Doe                            | es the application                                                                                                    | meet the requirement? [ ] Yes [ ] No                                                                                                    |
|                       | В.                             | Where is re [/] on-site [ ] off-site                                                                                                    | equired parking located? (check one)                                                                                                    |
|                       |                                |                                                                                                    |                                                                                                    |
|                       | 4                              | If the requi                                                                                                    | red parking will be located off-site, where will it be located?                                                                                                    |
| e pa<br>indu          | rking w<br>Istrial u           | TE: Pursuant to                                                                                                    | to Section 8-200 (C) of the Zoning Ordinance, commercial and industrial uses may provide offor of the proposed use, provided that the off-site parking is located on land zoned for commercial uses must provide parking on-site, except that off-street parking may be provided within 300                                                                                                    |
| e pa<br>indu          | rking w<br>Istrial u           | TE: Pursuant to within 500 feet uses. All other e with a special of a reduction.                                                                                                    | to Section 8-200 (C) of the Zoning Ordinance, commercial and industrial uses may provide offor of the proposed use, provided that the off-site parking is located on land zoned for commercial uses must provide parking on-site, except that off-street parking may be provided within 300                                                                                                    |
| e pa<br>indu          | rking w<br>strial u<br>the use | TE: Pursuant to vithin 500 feet uses. All other e with a special of a reduction ordinance,                                                                                                    | to Section 8-200 (C) of the Zoning Ordinance, commercial and industrial uses may provide off- of the proposed use, provided that the off-site parking is located on land zoned for commercia r uses must provide parking on-site, except that off-street parking may be provided within 300 all use permit.  on in the required parking is requested, pursuant to Section 8-100 (A) (4) or (5) of the Zoning                                                                                                    |
| e pa<br>indu          | rking westrial use the use     | TE: Pursuant to vithin 500 feet uses. All other e with a special of a reduction ordinance,                                                                                                    | to Section 8-200 (C) of the Zoning Ordinance, commercial and industrial uses may provide off- of the proposed use, provided that the off-site parking is located on land zoned for commercial r uses must provide parking on-site, except that off-street parking may be provided within 300 all use permit.  on in the required parking is requested, pursuant to Section 8-100 (A) (4) or (5) of the Zoning complete the PARKING REDUCTION SUPPLEMENTAL APPLICATION.                                                                                                    |
| e pa<br>indu<br>et of | rking westrial use the use     | TE: Pursuant of vithin 500 feet uses. All other e with a special of a reduction ordinance,  [ ] Parking se provide information or a provide information or a provide inform | to Section 8-200 (C) of the Zoning Ordinance, commercial and industrial uses may provide off- of the proposed use, provided that the off-site parking is located on land zoned for commercial r uses must provide parking on-site, except that off-street parking may be provided within 300 all use permit.  on in the required parking is requested, pursuant to Section 8-100 (A) (4) or (5) of the Zoning complete the PARKING REDUCTION SUPPLEMENTAL APPLICATION.                                                                                                    |
| e pa<br>indu<br>et of | rking wastrial unthe use       | TE: Pursuant of vithin 500 feet uses. All other e with a special of a reduction ordinance,  [ ] Parking se provide information or a provide information or a provide inform | to Section 8-200 (C) of the Zoning Ordinance, commercial and industrial uses may provide off- of the proposed use, provided that the off-site parking is located on land zoned for commercial r uses must provide parking on-site, except that off-street parking may be provided within 300 all use permit.  on in the required parking is requested, pursuant to Section 8-100 (A) (4) or (5) of the Zoning complete the PARKING REDUCTION SUPPLEMENTAL APPLICATION.  g reduction requested; see attached supplemental form  rmation regarding loading and unloading facilities for the use:                                              |
| e pa<br>indu<br>et of | rking wastrial unthe use       | TE: Pursuant of vithin 500 feet uses. All others e with a special of a reduction ordinance,  [ ] Parking the provide information of the many of the many of the within the many of the within the within the with | to Section 8-200 (C) of the Zoning Ordinance, commercial and industrial uses may provide off- of the proposed use, provided that the off-site parking is located on land zoned for commercial r uses must provide parking on-site, except that off-street parking may be provided within 300 all use permit.  on in the required parking is requested, pursuant to Section 8-100 (A) (4) or (5) of the Zoning complete the PARKING REDUCTION SUPPLEMENTAL APPLICATION.  g reduction requested; see attached supplemental form  rmation regarding loading and unloading facilities for the use:  loading spaces are available for the use? 1 |

[] Yes [] No

SUP #

SUP#

|      | Where are off-street loading facilities located? Behind the building in the parking lot.  C. During what hours of the day do you expect loading/unloading operations to occur?  Normal Business hours 0600-2000. |                                                                                                    |  |  |  |  |  |
|------|----------------------------------------------------------------------------------------------------|----------------------------------------------------------------------------------------------------|--|--|--|--|--|
|      |                                                                                                    |                                                                                                    |  |  |  |  |  |
|      | D.                                                                                                    | How frequently are loading/unloading operations expected to occur, per day or per week, as appropriate One to two times a day.                                                                                                    |  |  |  |  |  |
| 16.  | Is street access to the subject property adequate or are any street improvements, such as a new turning lane, necessary to minimize impacts on traffic flow?                                                     |                                                                                                    |  |  |  |  |  |
|      | Curre                                                                                                    | ent street access is adequate, no street improvements are necessary.                                                                                                    |  |  |  |  |  |
| SITE | E CHAI                                                                                                    | RACTERISTICS                                                                                                    |  |  |  |  |  |
| 17.  | Will the                                                                                                    | proposed uses be located in an existing building? [/] Yes [] No                                                                                                    |  |  |  |  |  |
|      | Do you                                                                                                    | propose to construct an addition to the building? [] Yes [] No                                                                                                    |  |  |  |  |  |
|      | How las                                                                                                    | ge will the addition be? square feet.                                                                                                    |  |  |  |  |  |
| 18.  | What w                                                                                                    | ill the total area occupied by the proposed use be?                                                                                                    |  |  |  |  |  |
|      | 3114                                                                                                    | sq. ft. (existing) + $\frac{0}{}$ sq. ft. (addition if any) = $\frac{3114}{}$ sq. ft. (total)                                                                                                    |  |  |  |  |  |
| 19.  | [ ] a sta<br>[ ] a ho<br>[ ] a wa<br>[ ] a sha<br>[ ] an o                                                                                                    | posed use is located in: (check one) and alone building use located in a residential zone urehouse opping center. Please provide name of the center: ffice building. Please provide name of the building: r. Please describe: Office/Warehouse Building Park - Bogle Business Center |  |  |  |  |  |

**End of Application** 

# **Proposed Layout**

Blue lines are proposed areas for cubicle divider walls.

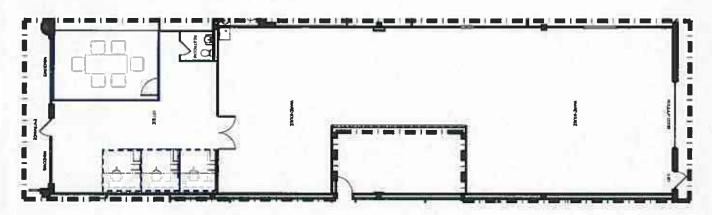

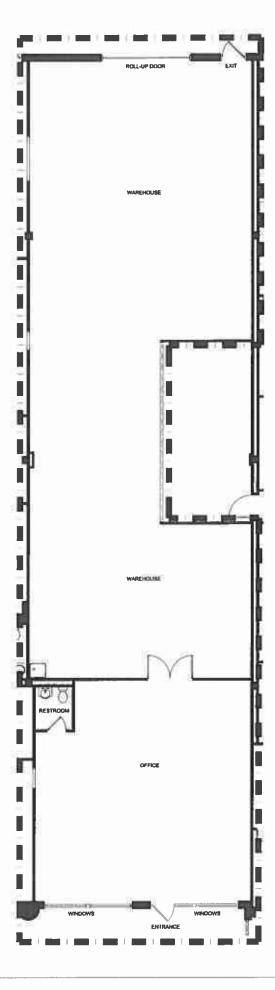

3,114 SF

TITANONEZERO 111 CLERMONT AVE. ALEXANDRIA, VA 22034

|              | _ |  |  |  |
|--------------|---|--|--|--|
| FLOOR PLAN   |   |  |  |  |
| 03-08-17     |   |  |  |  |
| 1/8* = 1'-0* |   |  |  |  |

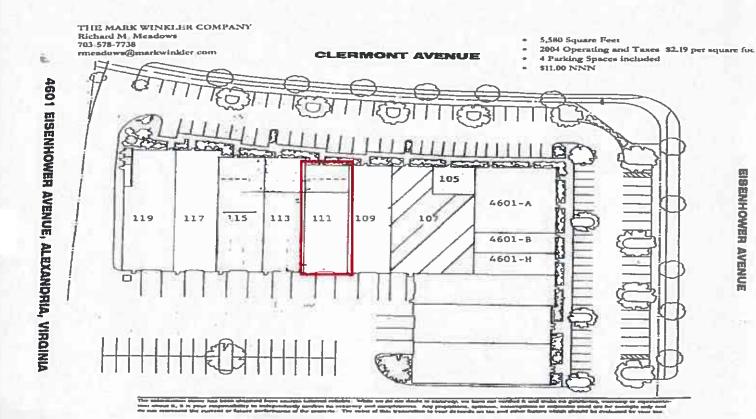

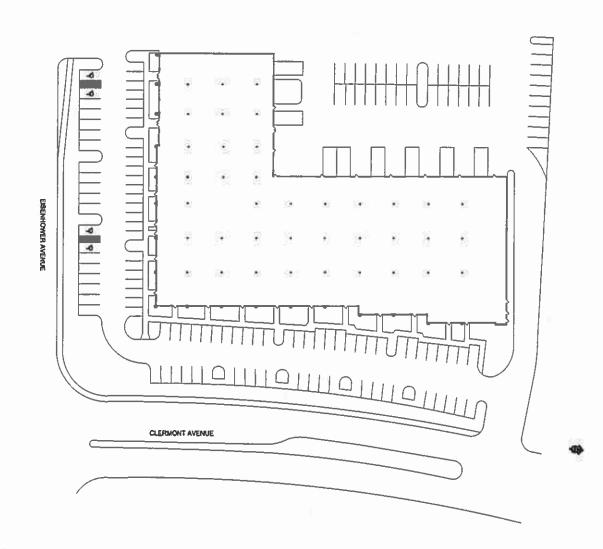

Parking Lot Space Dimensio 9' Wide X 15' Long

- 5,580 Square Feet
- 2004 Operating and Taxes \$2.19 per square foc
- 4 Parking Spaces included

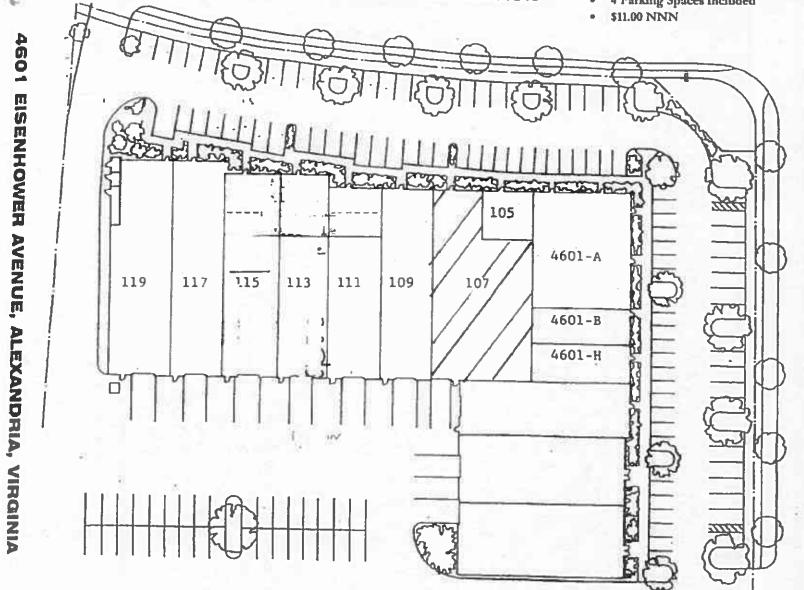

For beformation above has been obstained from sources believed reliable. While we do not doubt to accuracy, we have not verified it and make no generated, warranty or expresentation and all the propositions of control of the security and accuracy and completeness. Any projections, opinions, assumptions or optimise used are for example only and to not represent the current or future performance of the security. The value of this transaction to your depends on the send other factors which about the evaluant by your tax.

EISENHOWER AVENUE

SUP2017-0035 Application Materials 3/20/17

Founded in 2014, TITANONEZERO is a Virginia-based, minority-owned, small business which provides mission critical systems and professional services in both the Commercial and Public Sectors.

TITANONEZERO reaches and supports its partners and clients anywhere and everywhere around the world by using technology to drive innovation and allow associates to conduct business more efficiently. The avant-garde Assess, Control, & Enhance (ACE) approach streamlines the conventional models to deliver sustainable and repeatable processes – with flexibility to adapt to changing requirements and new solutions. It offers leading edge solutions that present focused-end results which are crucial in today's world of adaptive applications and solutions such as cloud-based technologies and managed services.

In the office portion of the Eisenhower Office Space, TITANONEZERO employees will be supporting our professional services business in Computer & Network Engineering, Business Administration, Marketing Activities, and Research.

In the warehouse portion of the Eisenhower Office Space, TITANONEZERO employees will be supporting the Mission Critical Systems business which focuses on Rapid Prototyping and Engineering Design and Integration.

#### Example Integration work:

TITANONEZERO would receive parts and hardware from various vendors and complete integration to build a final test system. Parts from vendors may include, small board embedded computers, power controllers, batteries, fans, propellers, antennas, monitors, etc. All of the work will be integration to form one test system or onto a vehicle or platform.

#### Example Prototyping work:

Prototyping work would involve creating an experimental program that would be loaded onto a computer or creating a simulation that would be loaded onto a computer. Additionally, prototyping would include creating test parts with a 3D printer or CNC Machine, which would then be sent out to a vendor to produce the final part to be integrated into a system.

#### How the two may come together:

In order to complete integration work, TITANONEZERO at times needs to build a new holder for a circuit board or computer and may prototype the holder with a 3D printer or CNC machine prior to sending it to a vendor to produce the final part for integration to ensure proper fit.

#### **TITANONEZERO Prototyping Explained**

#### **Computer Hardware Integration**

The two (1 and 2) photos below show examples of computer hardware we may purchase and integrate into custom boxes (also procured) for rapid prototyping of computer systems, communications systems, or other test boxes.

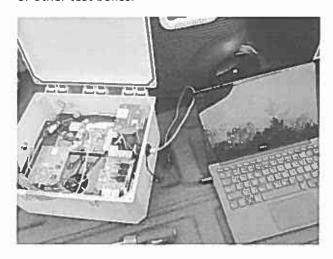

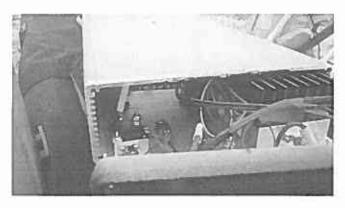

Photo 2

#### Photo 1

The two (3 and 4) photos below show examples of hardware we will integrate into a custom box as well as us test fitting the computer board in a 3D printed box (one picture shows a white box and the other shows a black box). These boxes (white and black) were 3D printed to allow us to test fit the computer board. After we confirmed the right size box we sent this box out for official build at a partner business or vendor.

#### **3D Printing for Test Fitting Parts**

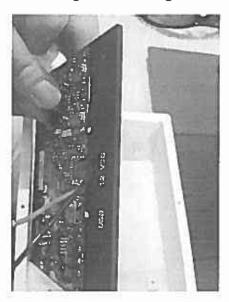

Photo 3

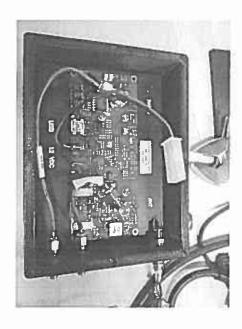

#### Photo 4

#### **Custom Integration**

The photo below (5) shows a cable that we would create during our rapid prototyping when we need a cable to test our systems. We purchase various parts (connectors and cables) from various companies to create this.

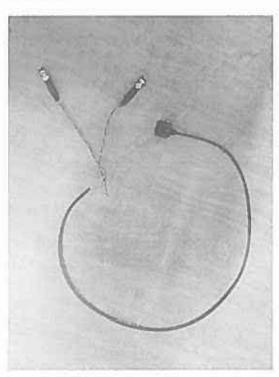

Photo 5

The photo below (6) shows integration of various hardware into a custom antenna mount that a vendor provided to us. The antenna is the white disk in the center of the carbon fiber mount. Additionally, our work is to program computers as show with the computer plugged into the small board computer.

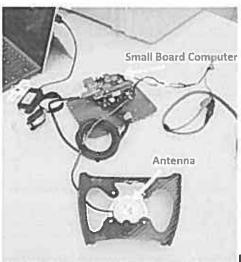

Photo 6

This picture (7) shows two different things our company plans to do in the warehouse space. The unmanned system is the blue surfboard object which is a robot that operates in the ocean. We integrate payloads (computer and communications systems) into this robot. One thing we would integrate in is the antenna systems (white masts x2). Other things are computers built into the surfboard itself.

The other work depicted in this picture is the mount that the blue unmanned system (surfboard) is sitting on. At times we may work with systems that are new and new custom deployment systems (racks and cranes) may need to be installed onto trucks or small boats.

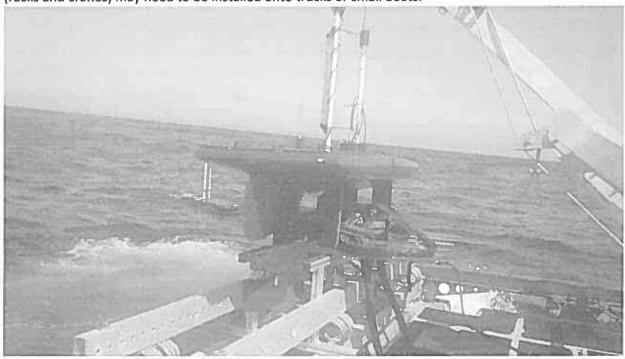

Photo 7

The photo (8) below shows integration work on board a small boat. We had to install a mount onto the small boat to be able to install our computer on top of it.

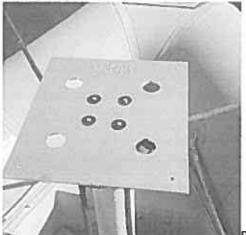

Photo 8

The below photos are examples of desktop machines we may use to prototype a part before sending the design to a vendor to create our final part. We first create our design in 3D software on computers and then prototype them with one of these desktop machines to test fit the parts.

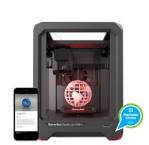

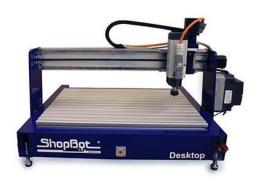

Specification Sheets are attached.

- F1 Applicant should provide the City with a complete list of equipment and chemicals to be used at this facility. A description of waste disposal from its operation should be included in the application as well.
- 1. Whiteboards
  - a. No chemicals or waste
- 2. Desktop Computers
  - a. No chemicals or waste
- 3. Laptop Computers
  - a. No chemicals or waste
- 4. Tablet Computers
  - a. No chemicals or waste
- 5. Cellular Phones
  - a. No chemicals or waste
- 6. Typewriter
  - a. No chemicals or waste
- 7. Plotter Printer
  - a. Chemicals
    - i. Recyclable Ink in Print Cartridges
  - b. Potential Material Waste
    - i. Recyclable Ink in Print Cartridges
    - ii. Recyclable Paper
- 8. Desktop Printer
  - a. Chemicals

- i. Recyclable Ink in Print Cartridges
- b. Potential Material Waste
  - i. Recyclable Ink in Print Cartridges
  - ii. Recyclable Paper
- 9. Coffee Machine
  - a. Chemicals
    - i. Caffeine
    - ii. Water
  - b. Potential Material Waste
    - i. Water
    - ii. Used Coffee Grinds
- 10. Shopbot Desktop Max
  - a. No chemicals
  - b. Potential Material Waste
    - i. Recyclable Wood
    - ii. Recyclable Plastic
    - iii. Recyclable Aluminum
- 11. Makerbot 3D Printer
  - a. No chemicals
  - b. Potential Material Waste
    - i. Recyclable Plastic
- 12. Cross-cut Shredder
  - a. No chemicals
  - b. Potential Material Waste
    - i. Recyclable Paper
- F2 Is there a requirement for ventilation and/or air and water pollution control devices associated with this operation?

There are no requirements for ventilation and/or air and water pollution control devices associated with any equipment for our operation.

# MakerBot: Replicator: Z18 QUICK START GUIDE

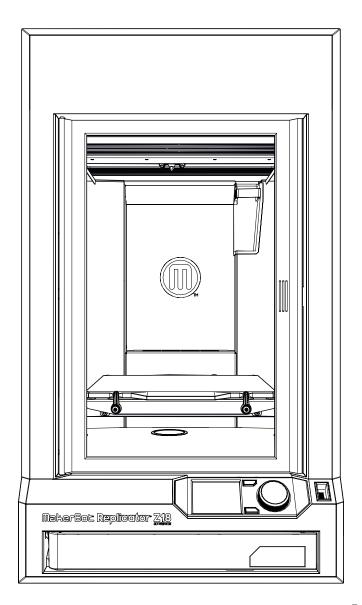

# Go to MakerBot.com/GetStarted

- Download MakerBot Print to your computer.
- Download MakerBot Mobile to your Smart Phone.
- Download the Replicator Z18 User Manual and review safety information.
- If you're unable to go online, turn to the next page for offline setup.

#### CHECK BOX CONTENTS

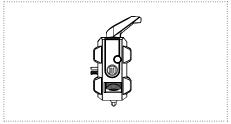

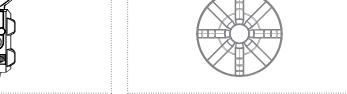

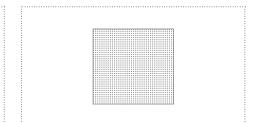

Smart Extruder+ for Replicator® Z18

Large MakerBot® PLA Filament spool

Build plate tape

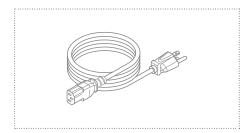

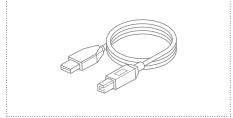

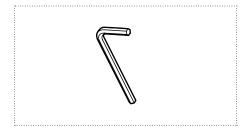

Power cord

USB A-to-B cable

5 mm hex wrench

#### **2** GET TO KNOW THE CONTROL PANEL

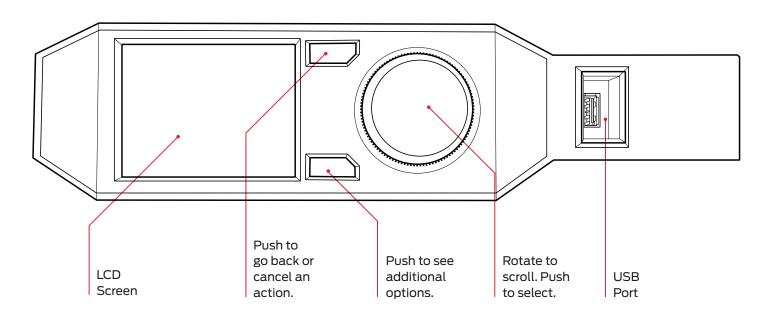

#### **SUPPORT**

Visit our Support page for troubleshooting guides and advanced information.

#### support.makerbot.com

#### 1. Remove tape

#### 2. Remove filament and accessory box

#### 3. Remove tape from leveling knobs

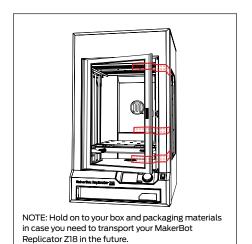

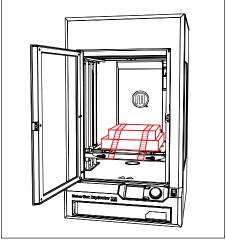

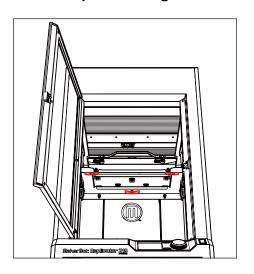

#### 4. Place on a stable surface and remove the protective film

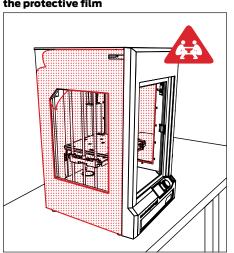

#### 5. Adjust feet for stability

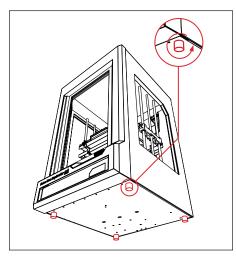

#### 6. Unlock lid

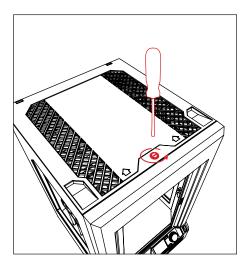

#### 7. Remove lid

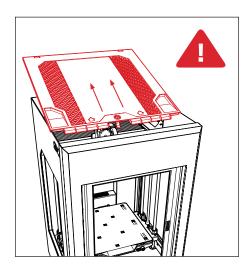

#### 8. Remove clips and tape

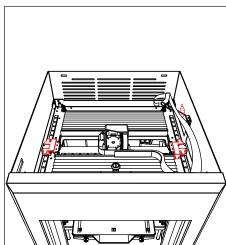

#### 9. Install Smart Extruder+

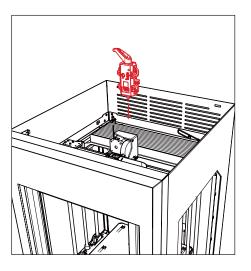

#### 10. Load filament spool

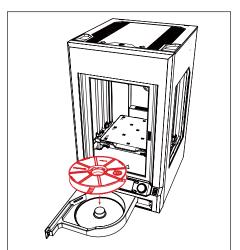

11. Feed filament by hand until it emerges in top compartment

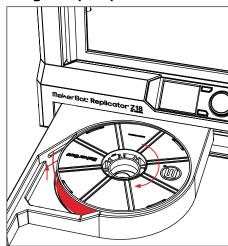

12. Rotate latches and remove build plate

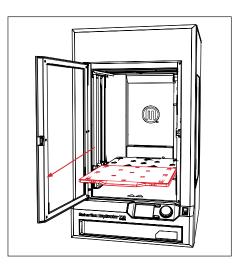

13. Apply tape to build plate

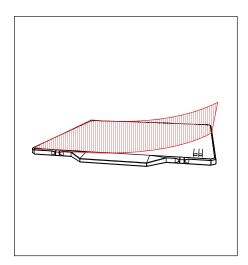

14. Replace build plate

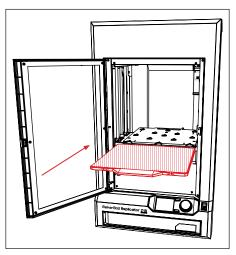

15. Plug in and power on

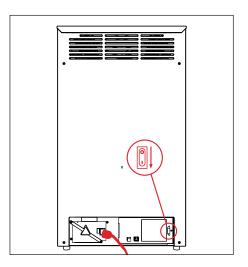

#### 16. Press dial and follow instructions

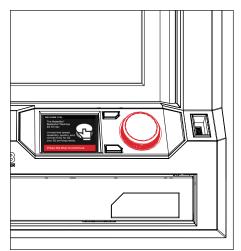

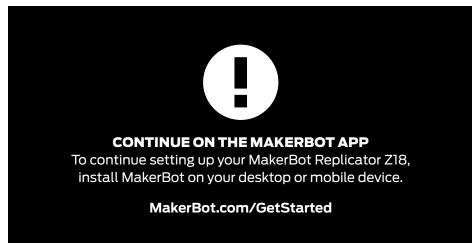

# The power and precision of the ShopBot Desktop – in a larger format.

With a tool bed measuring 36" x 24", the Desktop MAX is great for an endless variety of cutting, drilling, and carving operations on a variety of materials including: wood, MDF, plastics, foams, vinyl, and aluminum. It's great for rapid prototyping, and taking your projects all the way to finished products

Choose from the versatile easy-to-remove aluminum tool deck, enabling a variety of end-machining processes or the Universal Vacuum hold down deck kit for quick hold down of larger sheet goods.

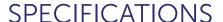

# Desktop MAX with Industrial Spindle [HSD 1hp spindle]

- XYZ Movement: 38" x 25" x 5.5" (965.2mm x 635mm x 139.7mm)
- Cutting Volume: 36" x 24" x 3.5"
   (914.4mm x 609.6mm x 88.9mm) [e.g. with 2" long cutter]
- Footprint with Spindle: 48" x 39" x 30"(h)
   [Spindle VFD fits to right side of gantry]
- Weights:
  - 127 lbs [no deck, no cutter]
  - 171 lbs [total weight with aluminum deck and spindle]
  - 216 lbs [total weight with universal vacuum hold down deck kit and spindle]
- Crate dimensions: 44.5" x 55.75" x 37.5", weight: 217 lbs, loading dock, forklift or lift gate service is recommended
- Frame: Machined aluminum members that are bolted togetherLinear Bearings: Fully supported precision linear guides and blocks on each axis [THK]

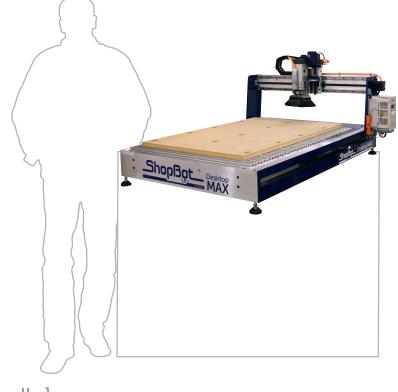

SUP2017-0035

- 2 Deck Options: Aluminum "T" slot extrusion, with MDF spoil board [optional, removable] OR Universal Vacuum Hold Down Deck with ShopBot Vacuube™ kit, with plywood plenum and MDF spoil board
- Drive System: 4 Motors with integral, teflon-coated precision lead screw with anti-backlash technology on each axis (2X, 1Y, 1Z)
- Integral Guard and Dustskirt
- Cut Speed: 4 inches per second (100mm/sec)
- Jogging Speed: 6 inches per second (150mm/sec)
- Resolution: 0.00025" (.00635mm)
- Electrical System Requirements: 120V @ 15Amps
- ShopBot Control System software to run your CNC
- Each new ShopBot comes bundled with two powerful software programs to create CNC projects
- Includes simple, quick start set-up guide

| Model                                                                   | Nominal<br>Cutting Area*                | Total Tool<br>Movement Area*           | Footprint**                                   |
|-------------------------------------------------------------------------|-----------------------------------------|----------------------------------------|-----------------------------------------------|
| #18001<br>Desktop MAX 36-24 with Aluminum Deck                          | 36" x 24" x 3.5"<br>.91m x .61m x .089m | 38" x 25" x 5.5"<br>.97m x .64m x .14m | Spindle 48" x39" x 30"<br>1.22m x .99m x .76m |
| #18005<br>Desktop MAX 36-24 with Universal<br>Vacuum Hold Down Deck Kit | 36" x 24" x 3.5"<br>.91m x .61m x .089m | 38" x 25" x 5.5"<br>.97m x .64m x .14m | Spindle 48" x39" x 30"<br>1.22m x .99m x .76m |

<sup>\*</sup>Nominal Cutting area and Total Movement Area refer to the areas that can be covered using a single z-axis.

<sup>\*\*</sup>Spindle VFD fits to the right side of the gantry.

# Desktop MAX with Aluminum Deck and Industrial Spindle

The Desktop MAX with Aluminum Deck (general purpose deck) comes standard with an attached MDF spoil board and is considered our most versatile deck option for a wide variety of machining options. Because the Desktop MAX is completely

open underneath and the aluminum deck can be partially or completely removed, you can add widely available dovetailing or end-milling attachments. See the Hold Down at a Glance chart to the right for more information on hold down.

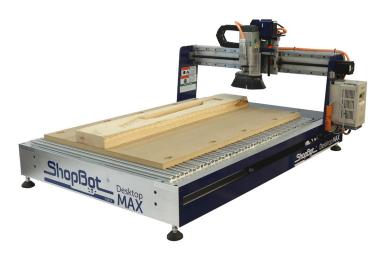

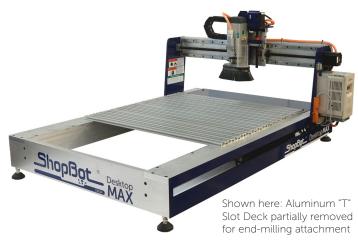

# Desktop MAX with Universal Vacuum Hold Down Deck and Industrial Spindle

The Desktop MAX with Universal Vacuum Hold Down Deck kit includes a plywood plenum, MDF spoil board, and the ShopBot Vacuube $^{\text{TM}}$  for quick hold down of sheet goods. This deck option is not optimal for cutting small parts. There is additional environmental noise due to the vacuum motor and hearing protection is highly recommended (82db). See the Hold Down at a Glance chart to the right for more information on hold down.

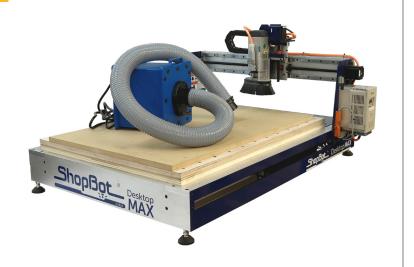

# Desktop MAX Mini Enclosure

The Desktop MAX Mini Enclosure allows you to keep hands safely out of your Desktop cutting area, and help keep chips and dust off your floor. Easily attaches to ShopBot Desktop MAX (either deck option) with included hardware. Enclosure is made from Duraplex - Impact resistant acrylic. *Color shown in product rendering is for display purposes only, actual product is clear.* 

For other Desktop MAX accessories, see the last page or visit our website.

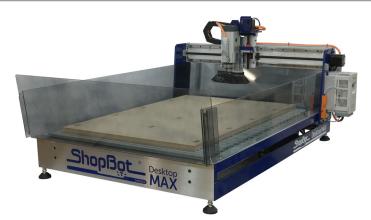

Visit our website or call 888-680-4466 to order your Shopbot Desktop MAX

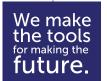

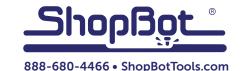

# Hold Down at a Glance

Use this chart for reference on hold down options for our Desktop MAX model tools that are best suited for your projects.

|                          | Aluminum "T" Slot Deck<br>(general purpose deck)                                                                                                    | Universal Vacuum<br>Hold Down Deck Kit                                                                                                    | Gasketed Vacuum Hold Down<br>System (mounts to Aluminum<br>T-Slot Deck)                                                                                                    |
|--------------------------|----------------------------------------------------------------------------------------------------|----------------------------------------------------------------------------------------------------|----------------------------------------------------------------------------------------------------|
|                          | Desktop .                                                                                                    | DBot Desktop MAX                                                                                                    | Desktop Desktop                                                                                                    |
| Flexibility              | Most Flexible – Allows for multiple hold down options.                                                                                                    | Somewhat Flexible – Allows for some other hold down options to be used in conjunction with vacuum hold down.                                                                                                    | Specific Usage – Requires the use of special fixtures for any part to be cut.                                                                                                    |
| Material Setup Speed     | Slowest of Available Options – Material has to be manually attached each time. Production volume would remain low unless a specialized clamping fixture is fitted.                              | Pretty Fast – For the vast majority of items, a blank would be placed on the bed and then the vacuum would be turned on. Production volume can be relatively high and can have a decent variety of parts with one setup. (Various signs, furniture parts, anything with medium-to-large sized parts cut out of flat stock would require no special setup.) | Fastest – With the use of specialized fixtures, a blank would be placed on the bed and then the vacuum would be turned on. Production volume can be EXTREMELY high with this method.                                                                     |
| Type of Hold Down        | Screws, nylon nails, tabs in the toolpath, toggle clamps mounted in the t-slots, wedge clamps, and various other types of clamps.                                                               | Vacuum hold down, which can be supplemented with screws, tabs in toolpaths, and nylon nails for smaller parts that might break free.                                                                                                    | Vacuum hold down. The addition of threaded holes to bolt down blanks for specific setups can be used if needed.                                                                                                    |
| Type/Size of Parts       | Small parts, large parts, and anything in-between, as long as there is an appropriate hold down method being used.                                                                              | Optimal for large parts. Without the additional hold down from screws, nylon nails, or tabs, there is a size limitation of about 10 square inches for the smallest part. Anything smaller than that means that there is a risk of pieces breaking free of the vacuum seal. Ideal for larger items like signs or anything cut from flat stock.              | Almost any size – as long as a fixture is used for it. Parts smaller than 2-3 square inches might require the addition of tabs or screws because parts of this size may break the vacuum seal.                                                           |
| Recommended<br>Materials | Any material the machine is capable of cutting. (Woods, plastics, composites, non-ferrous metals.)                                                                                              | Recommended for cutting flat stock (sheets of wood, plastic, composites) ONLY. Not recommended for metal cutting without supplemental screws.                                                                                                    | Any material the machine is capable of cutting. (Woods, plastics, composites, non-ferrous metals.)                                                                                                    |
| Markets                  | Hobbyists, makers, maker pros, schools, woodworking, instrument making, furniture making, and prototyping, Can be used in production environments, but only with specialized clamping fixtures. | Anyone who uses mostly flat stock. Hobbyists, makers, maker pros, schools, woodworking, furniture making, or production environments. Particularly useful for signmakers.                                                                                                    | Production environments with medium-to-large size runs of identical parts. Also appropriate for use when cutting identical-size blanks or when not cutting all the way through, i.e. Engraving/VCarving a variety of things on a standard set of blanks. |
| Miscellaneous            | No additional environmental noise with this deck option.                                                                                                    | A fairly significant amount of additional environmental noise is produced due to the vacuum motor. Hearing protection is HIGHLY recommended.                                                                                                    | A small amount of additional environmental noise generated due to the vacuum pump. It is typically not much louder than the sound a spindle cutting makes.                                                                                               |

#### **SOFTWARE**

No computer degree is needed to run a ShopBot! **Each new ShopBot includes** design software packages selected and bundled for project designing and tool-pathing. If you are primarily working in sheet goods, want to do v-carvings, and/or new to CNC? You may want to start with **VCarvePro ShopBot Edition**. If you are primarily working in solids or blocks, already experienced with CAD, and/or have an engineering background? You may want to start with **Fusion 360**. These two powerful software packages include CAD/CAM to take your ideas to project designs to tool-pathing. The ShopBot Control System software that runs your CNC is also included.

We also offer software packages for use in signmaking, cabinet making and more. **Aspire by Vectric** is one of our most popular—great for designing and machining carved decorative panels and doors, custom millwork, moldings, signage, dimensional logos, jewelry, custom gifts and much more.

ShopBot Design Software Suite is compatible with many software programs, including: • AutoCAD • Rhino 3D • SketchUp • ArtCAM • Vector Art 3D • Cabinet Vision • EnRoute • KCDw • MasterCAM • MillWizard • OneCNC • Shape 3D • Vector CAD CAM • Visualmill • CabinetParts Pro • DeskProto • eCabinet System

### FREE TECHNICAL SUPPORT

Whether you're new to digital fabrication or a veteran user of CNC technology, ShopBot is here to support your efforts. We provide **free technical support 7 days a week** from our headquarters in Durham, North Carolina. We also have a vibrant online community at talkshopbot.com, sharing tips and advice with other users of digital fabrication technology.

To contact tech support: support@shopbottools.com

#### YOUR BUSINESS NETWORK

Digital fabrication and online communication — together they are playing an important role in reshaping manufacturing in the U.S. and around the world. The *distributed manufacturing* model, which brings on-demand production and the end user closer together, is also growing fast. ShopBot Tools is a leader in supporting these developments.

100kGarages.com

connect. collaborate. create.

Our free online community, 100kGarages.com, can connect you with business opportunities around the country and the globe.

#### **ACCESSORIES**

- The **Plotter Pen Bit** allows you to draw like a plotter. Draw signatures, logos or other images. Print large parts to scale before cutting expensive material.
- The **Drag Knife Bit** enables you to cut adhesive-backed sign vinyl, paper, cardboard and thin plastics (up to 1/32"). Create vehicle graphics, professional-quality signs, banners, magnets or parts from thin plastics.
- The **Diamond Drag Engraving Bit** allows you to engrave plastic, metal, glass and stone. Engrave signatures, logos or artwork. Create custom brass name tags for trophies/plaques or permanently engrave serial numbers and ID.
- You can also add **ShopBot's 3D Digitizing Probe** to make a copy of an object in 3D. Duplicate an existing 3D shape or a piece of decorative trim or molding. Very useful for luthiers, furniture makers and restoration work.
- The **Desktop Rotary Indexing Head** is similar to a lathe in that it allows you to horizontally rotate a part being cut or machined, except that it allows fully indexed control of the rotation. This way, you can carve anything you want in the round (resolution = 0.03 degrees)
- The Vacuum Pump .3hp Kit is a high pressure, low volume system that is ideal for repetitive projects made of non-porous materials. A closed gasketed setup without leaks is essential for best hold-down performance.

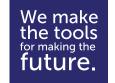

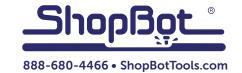

# Re: Planning Commission

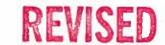

#### Christopher Wu <chris@titanonezero.com>

Fri 5/19/2017 4:49 PM

To Madeleine Sims < Madeleine Sims@alexandriava.gov>;

CcAnn Horowitz <ann.horowitz@alexandriava.gov>, Jimmy Le <jimmy@titanonezero.com>;

#### Madeleine,

We have the capability to park 8-10 vehicles inside of our warehouse, this is in addition to the 5 reserved spaces in the open lot in front of and behind the unit we are potentially leasing. Also there is a lot with first come first served spaces available for tenants to use.

Thank you,

Chris

On May 19, 2017, at 9:19 AM, Madeleine Sims < Madeleine.Sims@alexandriava.gov > wrote:

Chris,

This email serves a reminder that your presence is required at the June 6, Planning Commission meeting at 7 p.m. at the City Hall Council Chambers, and the City Council meeting on June 24, at 9:30 a.m.

Please confirm via email your provided parking in the surface lot and how many vehicles can be parked in your warehouse space so that it can be included in your application. Failure to provide this information will result in the application being deferred to September. The Zoning Ordinance requires one parking space for every 400 square feet of space for your use (Sec.8-200(A)(17)). This information must be included in your application to be included in the report and presented to the Planning Commission and City Council. I need this information today.

Best,

Madeleine

Madeleine Sims | Urban Planner
Alexandria Department of Planning & Zoning
301 King Street | Room 2100
Alexandria, Virginia 22314

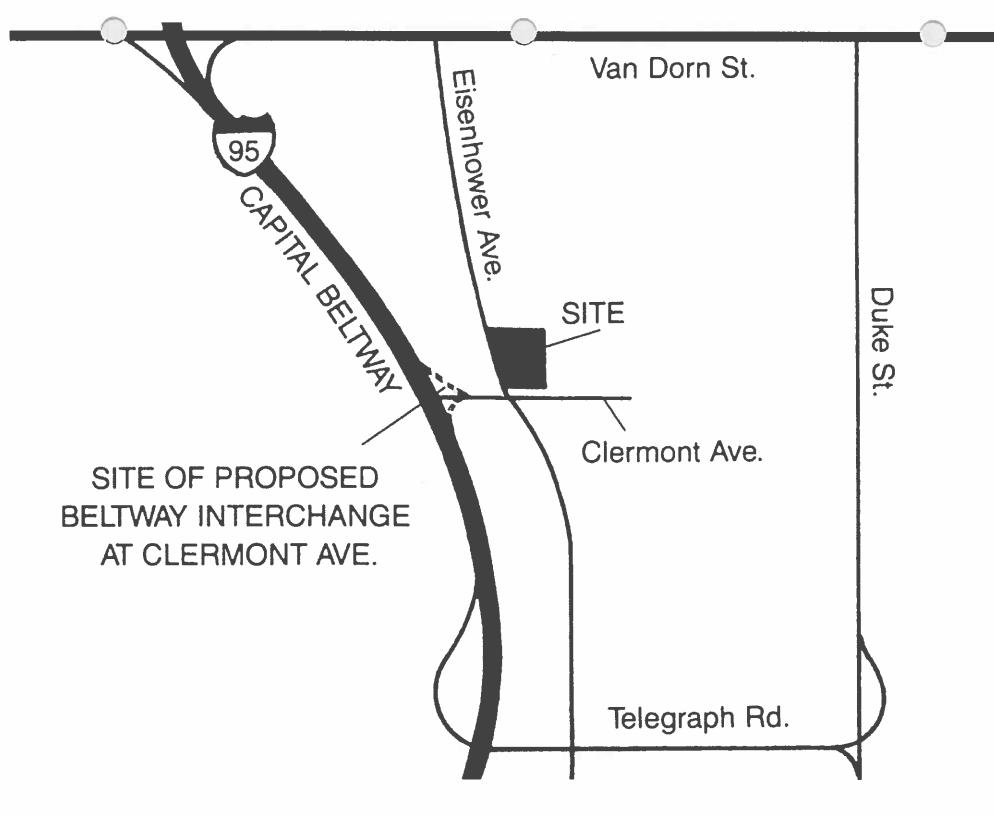